# Combination of Open Journey Planner OJPFareRequest with TOMP-API

Research Paper

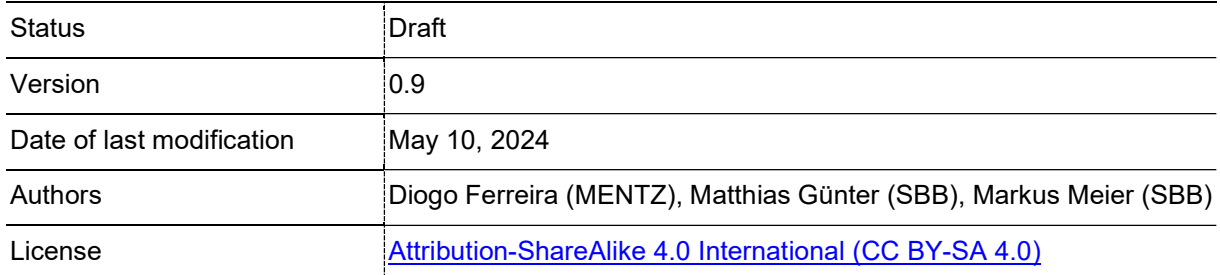

#### Change History

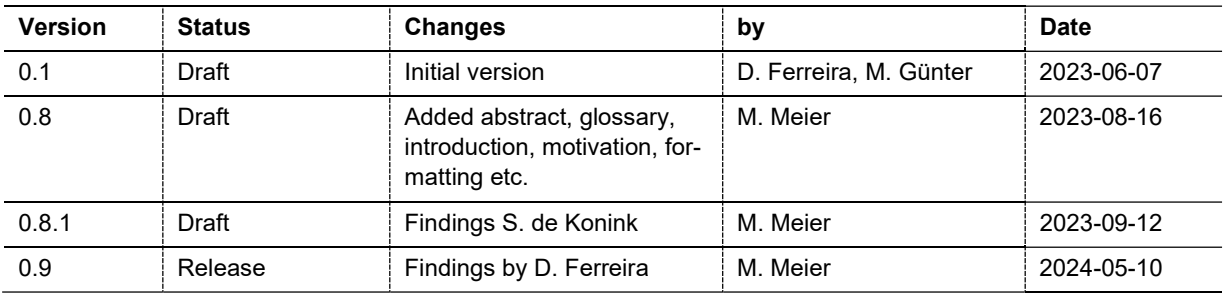

## Abstract

Modern trip planners have powerful capabilities to compute end-to-end trip itineraries, including public and private services. Based on preloaded service data (timetables, service times, etc.), they compute reliable trip plans. However, these trip plans will often not include reliable, binding information on fares (prices).

When travellers then want to proceed to booking, payment and usage (actual travel), they will typically want to see fares first, e.g. for a taxi ride, before committing to a given trip plan and move on to booking.

In terms of API standards, the OJP standard should be used for trip planning; for booking, usage and payment, TOMP-API or OSDM could become the dominant standards in the future. In between, we see a need for APIs/services for fare information, based on the combination of OJPFareRequest and TOMP-API /planning/inquiries endpoint.

This study investigates how OJPFareRequest and TOMP-API /planning/inquiries can be mapped back and forth, so that fare information can be integrated into the use case sequence for trip planning, booking, travelling and paying.

We conclude that a mapping, and thus coexistence of the two standards (APIs) is possible, but some minor, non-breaking modifications will be required, which we will propose as CRs to the respective boards.

In a future companion paper, we will investigate the mapping of the proposed OJP 2.0 OJPAvailabilityRequest on TOMP-API.

#### Table of Contents

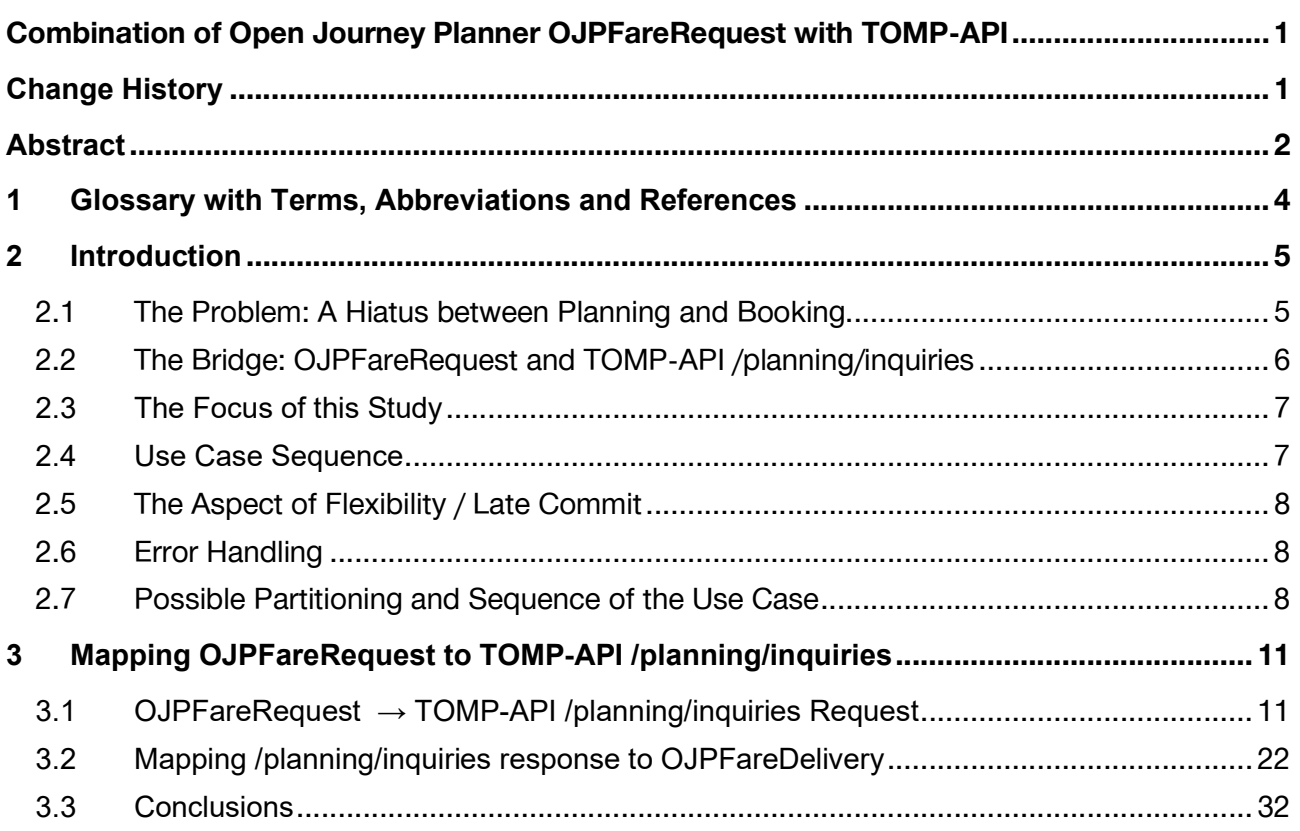

## 1 Glossary with Terms, Abbreviations and References

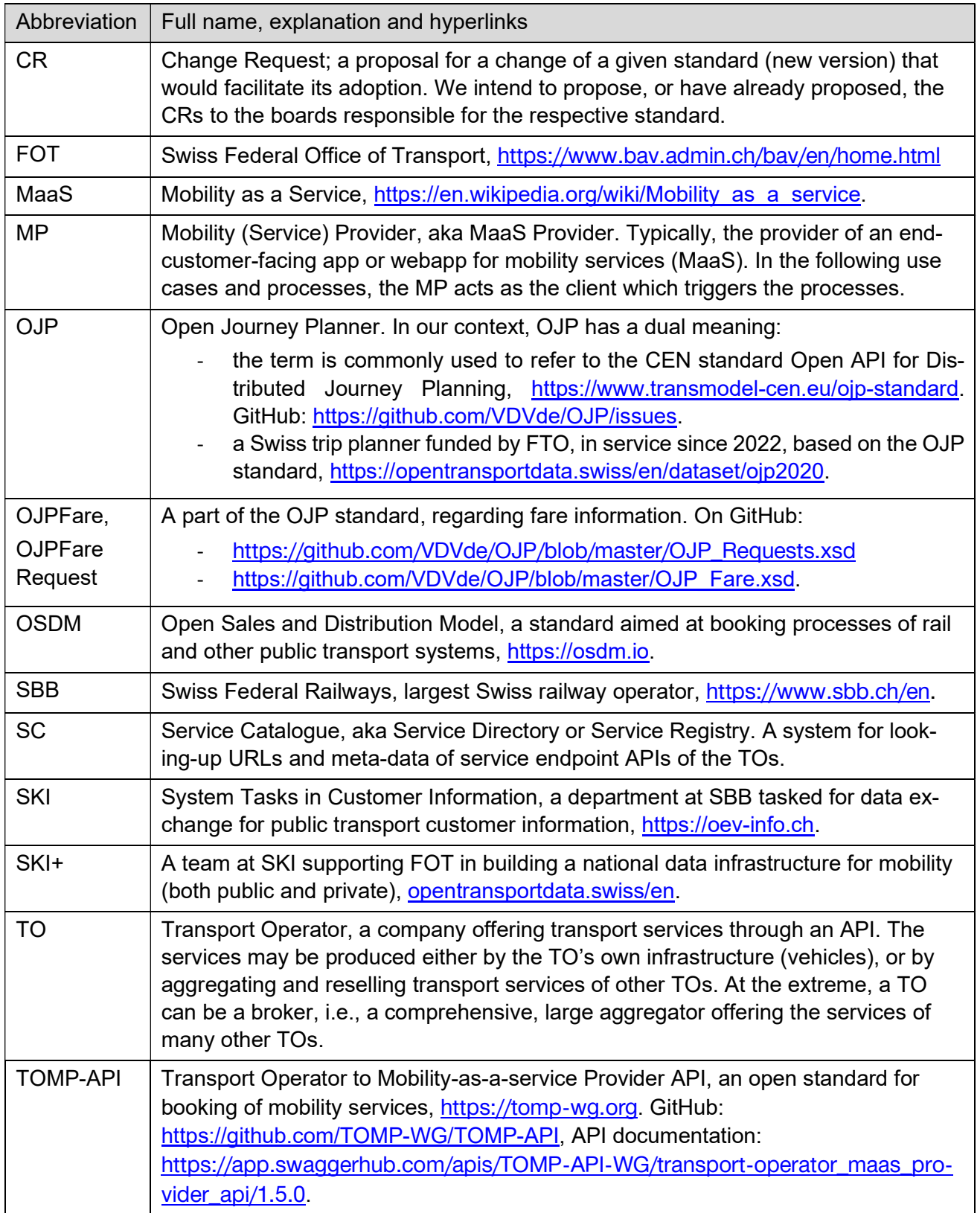

## 2 Introduction

Trip planning is a fundamental service or functionality needed by travellers who want to travel using public and/or private transport services instead of an own vehicle (car, bike). The OJP standard defines a European (CEN) API standard for trip planning. In Switzerland, an equally named OJP service has been introduced in 2022, funded by FOT.

For a subsequent booking, payment and usage of transport services, OJP provides no support; other APIs such as TOMP-API or OSDM are needed.

Thus, if providers of trip-planner apps (smartphone or webapps) want to integrate booking, payment and usage functionality – in other words, provide MaaS functionality –, they will have to switch from the OJP standard (for planning) to TOMP-API or OSDM standards (for booking).

In this study, we investigate this switch of standards from OJP to TOMP-API in detail:

- We uncover a hiatus (aka gap) between trip planning with OJP and TOMP-API, being the lack of fare information for on-demand or private trip legs.
- We then propose a bridge for this gap, based on the combination of OJPFareRequest and TOMP-API /planning/inquiries, and their respective mapping.

Furthermore, we believe that bridging this gap will be possible and provide a building brick for the construction of viable MaaS systems.

## 2.1 The Problem: A Hiatus between Planning and Booking

#### 2.1.1 Trip Planners

A trip planner service in a smartphone app or webapp allows travellers to plan trips with public and private transport operators end-to-end (A to B). The service will combine trip legs of both public and private transport services in a smart way, so that the traveller reaches the destination B efficiently and based on some personal preferences such as convenience or price.

A trip planner algorithm performs, casually speaking, some shortest-path calculation in a network of possible paths (transport services), to minimise parameters such as travelled distance or the time spent. For this purpose, large volumes of data (public transport timetables, road maps, real-time updates, etc.) are imported and pre-processed beforehand by the trip-planner.

An example of such a service, based on the OJP standard, is the equally named Swiss OJP system funded by FOT, in service since 2022. OJP includes the entire Swiss public transport, but also some private services such as taxis, on-demand buses or micro-mobility.

Over the years, trip planners have become more and more comprehensive and powerful. However, for reasons of performance and scaling, these trip planners typically cannot include third-party API calls for availability or pricing information. Featuring all public transport information of an entire country, the response time of the journey planner is in the order of hundreds of milliseconds, while a single API request over the network towards one external system might already cost the same. A journey planner would aim for complete integration of all availability to include or exclude the option. As a consequence, response times would grow enormously.

#### 2.1.2 OJP standard for trip planner APIs

The OJP standard was developed as a standard for trip planning APIs. The first major version 1.0 defines the basic trip planning service (OJPTripRequest, trip from A to B), plus extra services for exchange points, fares, multipoint trips, place information, stop events, and trip information.

OJP 1.0 does not support the subsequent steps of availability, booking request, booking, trip execution, payment, and fulfilment. For these subsequent steps, different API standards need to be used, such as TOMP-API or OSDM.

The release of the new major version OJP 2.0 is expected in summer 2024. OJPAvailablityRequest will be added to provide service-availability information. This may be seen as a step in the direction of booking services. Currently (as of spring 2024), however, there are no plans to actually add booking functionality to OJP.

Thus, for booking, a different standard needs to be used. The main candidates for this purpose are, in our opinion, the TOMP-API and OSDM standards. In this study, we investigate the TOMP-API variant.

#### 2.1.3 Booking with TOMP-API

TOMP-API, in contrast to OJP, aims at the subsequent booking. It provides two closely related endpoints:

- /planning/inquiries provides a non-binding, informative offer that may include fare information, but which is not mandatory<sup>1</sup>. This endpoint should have short response times and tolerate heavy load (many requests).
- /planning/offers provides a binding, bookable offer with a booking  $id^2$ . Depending on the internal planning system of the service provider, a call to this service could already trigger reservation and allocation of resources (e.g., a vehicle or driver) for the leg and keep the reservations alive for a given time (e.g. 2 minutes). "fare" is not a mandatory attribute in the given data structure, but in a reasonable implementation, it will have to be provided, otherwise travellers will not want to book an offer. Due to these extra functionalities (reservation, resource allocation and fare calculation), this endpoint will typically be slower and not suitable for heavy load.

#### 2.1.4 The Hiatus: Lack of Fare information in OJPTripRequest (OJPTripDelivery)

Thus, the hiatus between OJP trip planning and TOMP-API booking is about fares: The OJPTripDelivery will typically not include reliable fare information for private legs, but before proceeding to booking of a leg with TOMP-API endpoints, the travellers will want to see reliable, binding fare information first.

### 2.2 The Bridge: OJPFareRequest and TOMP-API /planning/inquiries

The solution approach here is to integrate fare information in the trip planning where needed, typically when the travellers navigate to the "details views" in their trip planner apps.

Fare information can be obtained from corresponding API services of the transport operators. Within the OJP standard, OJPFareRequest is the standard of choice for this.

However, a private operator, e.g. a taxi broker or a sharing operator, may be providing TOMP-APIs only. As discussed above, to allow for short response times and heavy load, the normal implementation would be with TOMP-API /planning/inquries.

<sup>&</sup>lt;sup>1</sup> In Switzerland, an implementation of /planning/inquries which also returns an indicative price is strongly suggested for mobility providers.

 $2$  An offer id will be passed to the client system with OJP 2.0.

We strongly recommend that /planning/inquiries should include the fare information, otherwise API clients who need fares might be forced to use the /planning/offers endpoint. In the remainder of this study, our focus is on /planning/inquiries, assuming that it does include fares.

Thus, the mapping between OJPFareRequest and TOMP-API /planning/inquries may become a necessity, or, in other words, the bridge across the gap.

## 2.3 The Focus of this Study

In this study, we thus focus on the OJP Fare service (OJPFareRequest) for travel-fare information, as a key to bridging the gap between the preceding trip planning step and the subsequent booking steps. With the fare service, trip plans can be completed with fare information, so that the travellers feel confident to commit to a trip plan and move on to booking.

We focus on the interaction of the respective standards:

- **OJPFareRequest**, which, as a member of the OJP standards family, fits well in combination with OJPTripRequest.
- **TOMP-API /planning/inquiries** endpoint, which is intended to provide fast information (non-binding offers), including fare information as well.

In the future, both OJPFareRequest and TOMP-API /planning/inquiries may be used in parallel, and in some use case scenarios, there may be a need for adapters or converters mapping from one to the other.

Thus, we investigate the mapping between these two standards, both requests and responses, and provide some illustrative examples for both.

### 2.4 Use Case Sequence

Our study subject is the use case sequence of trip planning, fare calculation and booking:

- 1. Trip planning (OJPTripRequest) comprises the traveller's steps to find a suitable trip itinerary from A to B.
- 2. Fare calculation (OJPFareRequest) will provide important fare information to the trip plans so that the traveller can decide for one given trip plan.
- 3. Booking: To commit and actually travel based on the trip plan, booking APIs (TOMP-API /planning/offers and /bookings) must be called with the right parameters.

In more detail, the use case sequence comprises these steps:

- 1. Trip planning A to B with OJPTripRequest, presenting a handful of proposals for trip itineraries to the traveller. Each itinerary consists of one or several trip legs with various public or private transport operators. The trip plan must include all relevant travel information such as transport operators, times and locations for boarding and alighting, and routes.
- 2. Fare calculation: When requested by the traveller (e.g., when opening the details view on an itinerary), fare calculation for the respective legs should be triggered. This requires separate API calls for all legs where a fare is applicable – usually, all legs of type TimedLeg and of type ContinousLeg that are not an "own vehicle mode". These steps consist of:
	- a. Look-up of the OJPFare service endpoint in the service catalogue for a given leg.
	- b. If it exists, call the endpoint to obtain the applicable fare.
	- c. Integrate the fare details into the trip plan of step 1 and display them to the traveller.
- 3. When the traveller decides for a trip plan (all legs, or parts of it), e.g. by clicking a "book now" button, continue with the booking API calls. This requires a check-and-confirm step

of the traveller per leg, and will typically proceed leg by leg, starting with leg 1, etc. In case of a TOMP-API:

- a. Look-up of the endpoints for a given leg in the service catalogue.
- b. Call /planning/offers endpoint of the operator to get a binding offer (including a price/fare which is ideally the same as in step 2 but may differ). Display the offer to the traveller.
- c. When the traveller confirms, e.g., by clicking on a "buy now" button, call /booking endpoint.

## 2.5 The Aspect of Flexibility / Late Commit

Many travellers will prefer to remain flexible as much as possible. They will want the trip planner to give them precise and reliable information on possible itineraries for a trip end to end, but often, they will not want to really commit to a plan end-to-end.

They will prefer to commit themselves to a given trip leg, e.g., a taxi ride, only shortly beforehand, when they are sure they can actually make it.

Thus, trip plans must be precise and comprehensive, but the traveller may want to book only the first part of it and do a replanning later.

In other words, the respective systems must allow for single and multi leg bookings.

### 2.6 Error Handling

Several errors and exceptions may occur:

- Fare or booking endpoints may be unavailable.
- A trip plan may have proposed a trip itinerary with some (hypothetical) legs, e.g., with a taxi service, but the respective calls to the fare or booking endpoint then fails (no fare information available, no binding offer available, etc.)

The traveller must be informed accordingly and will typically start over with a fresh trip plan for the full trip A to B, or part of it.

### 2.7 Possible Partitioning and Sequence of the Use Case

As discussed above, the use case sequence of planning, fare calculation and booking comprises a number of steps, some of which iteratively, and with various actors.

Various variants may occur and are depicted in the following sequence diagrams.

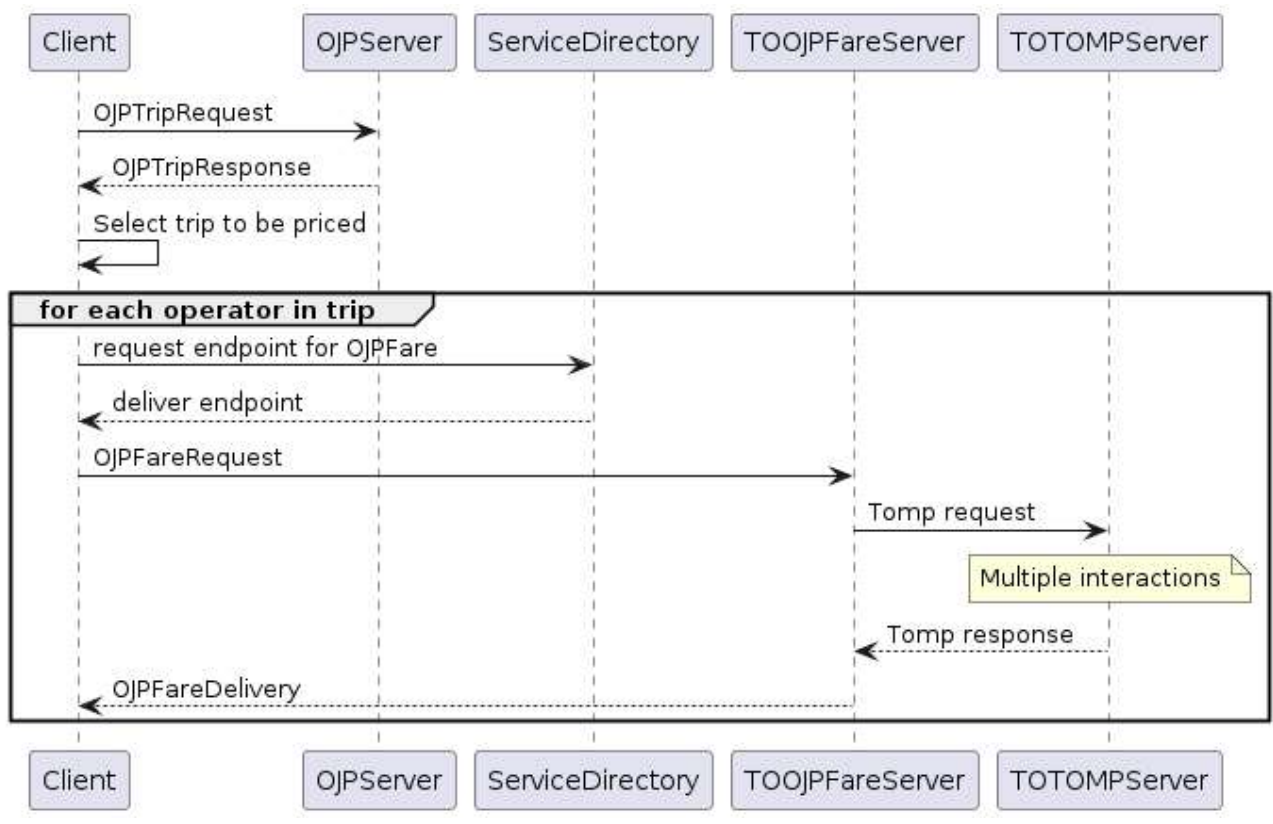

Figure 1: In variant 1, the client (traveller's app, MaaS app) does all the orchestration work.

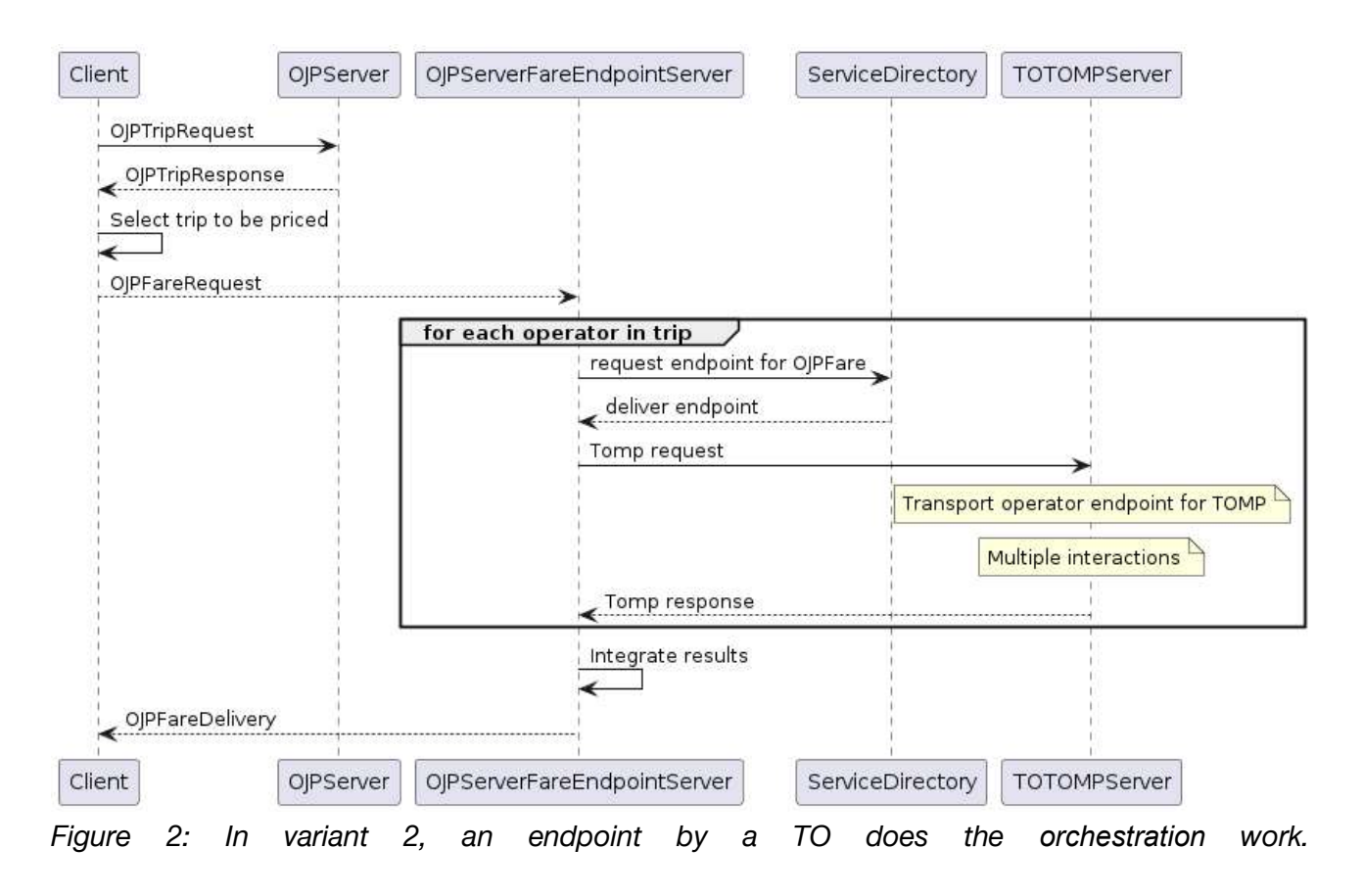

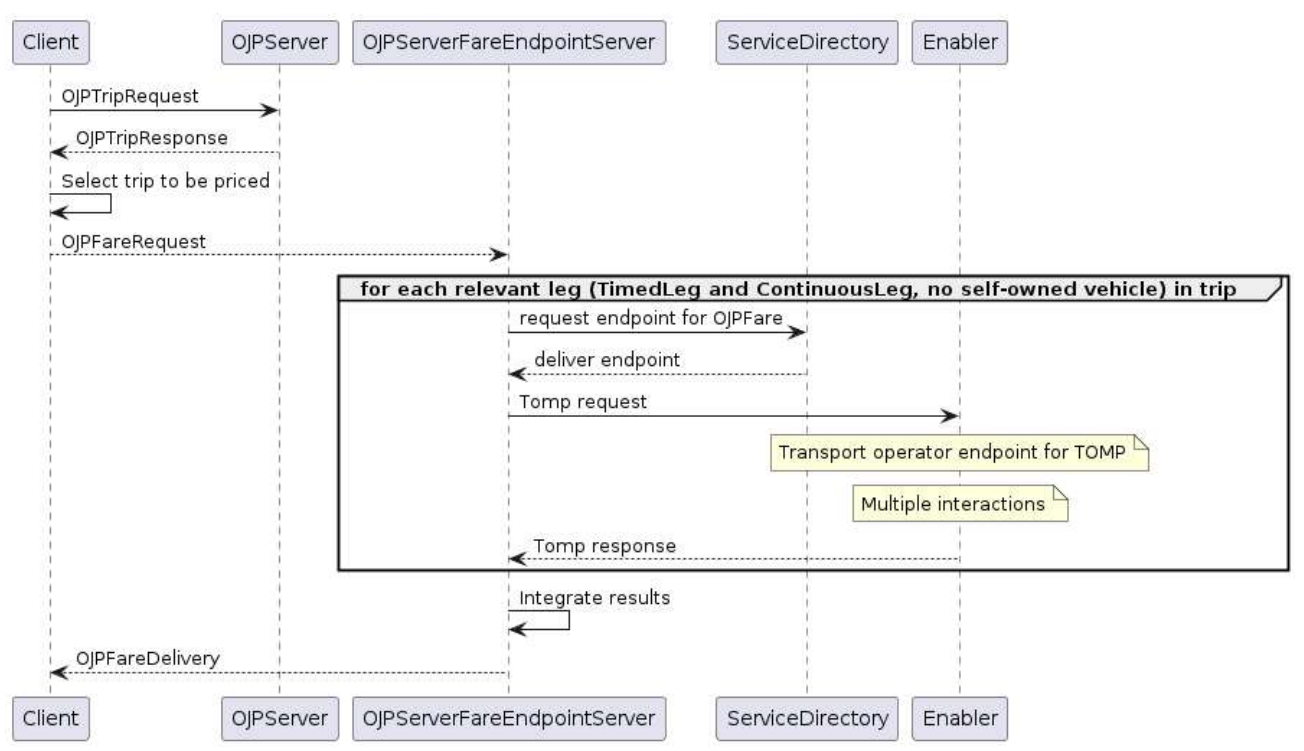

Figure 3: In variant 3, a central enabler does the transformation and orchestration work.

## 3 Mapping OJPFareRequest to TOMP-API /planning/inquiries

After trip planning, some of the legs of a given trip itinerary need to be booked. In the chain of exchange standards, this means a change from the OJP standard to TOMP-API or another standard for distribution, such as OSDM, as illustrated in figure 4.

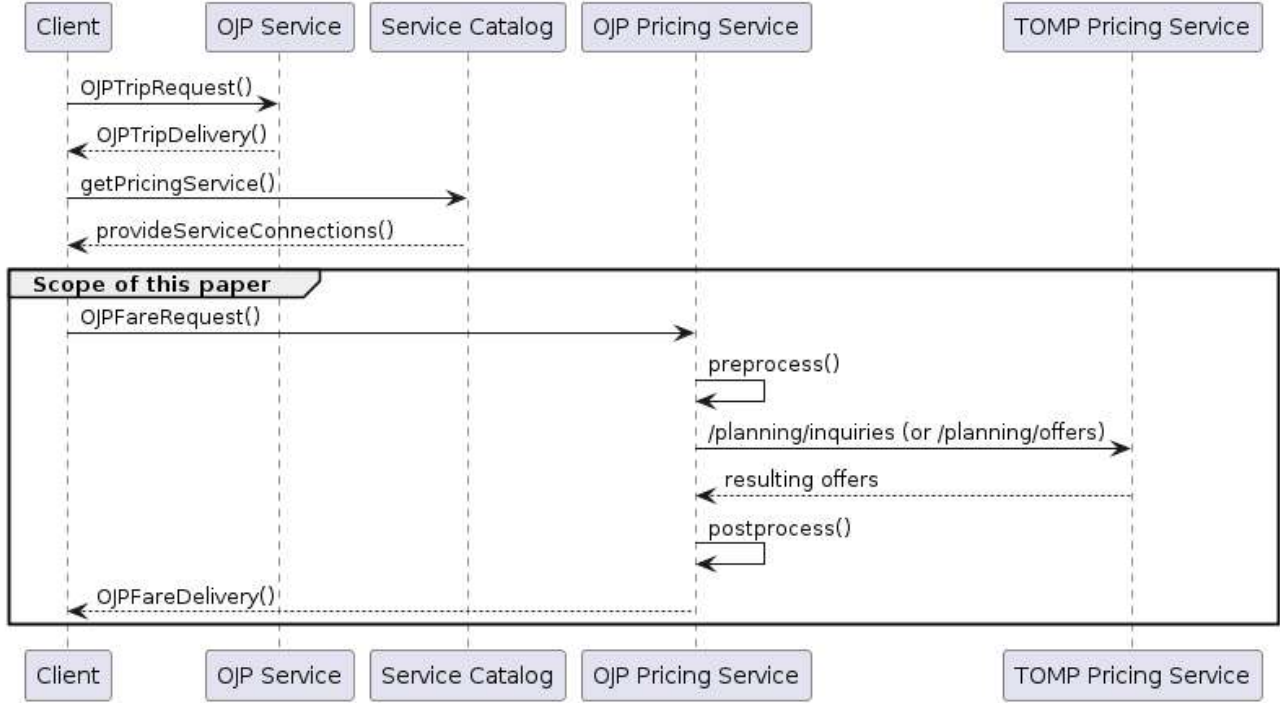

Figure 4: Sequence diagram of the relevant parts of the process<sup>3</sup>.

The following sections 3.1 and 3.2 describe the values which can be used in an OJPFareRequest (request and response) and the corresponding mapping on elements in a TOMP-API /planning/inquiries request and response.

## 3.1 OJPFareRequest  $\rightarrow$  TOMP-API /planning/inquiries Request

OJPFareRequest has four different sub-variants: StopFareRequest, StaticFareRequest, TripFare-Request and MultiTripFareRequest. We investigate the mapping with TripFareRequest here.

For more details, please refer to the API documentations and GitHub hyperlinks in the glossary.

| OJP TripFareRequest - Request                                          | TOMP-API /planning/inquiries -<br><b>Request</b> | <b>Remarks</b> |
|------------------------------------------------------------------------|--------------------------------------------------|----------------|
| OJP.FareResponse.FareRe-<br>sult.TripFareResult.ErrorMes-<br>sage Code | HTTP status code                                 | OK             |

Table 1: Mapping from OJP TripFareRequest to TOMP-API /planning/inquiries request.

<sup>&</sup>lt;sup>3</sup> For more details on the OJP and TOMP-API standard in general, please refer to the documentation hyperlinks in the introduction.

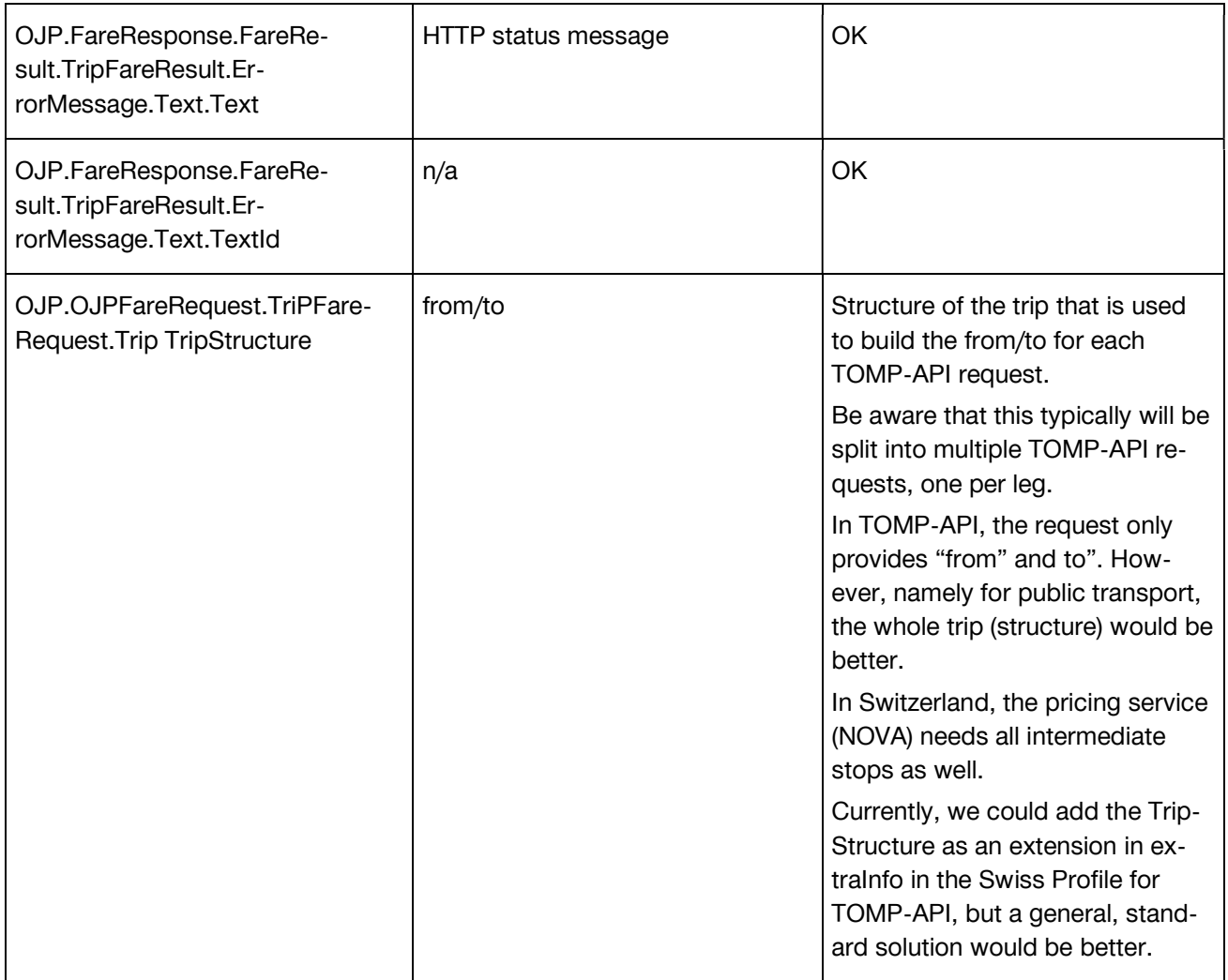

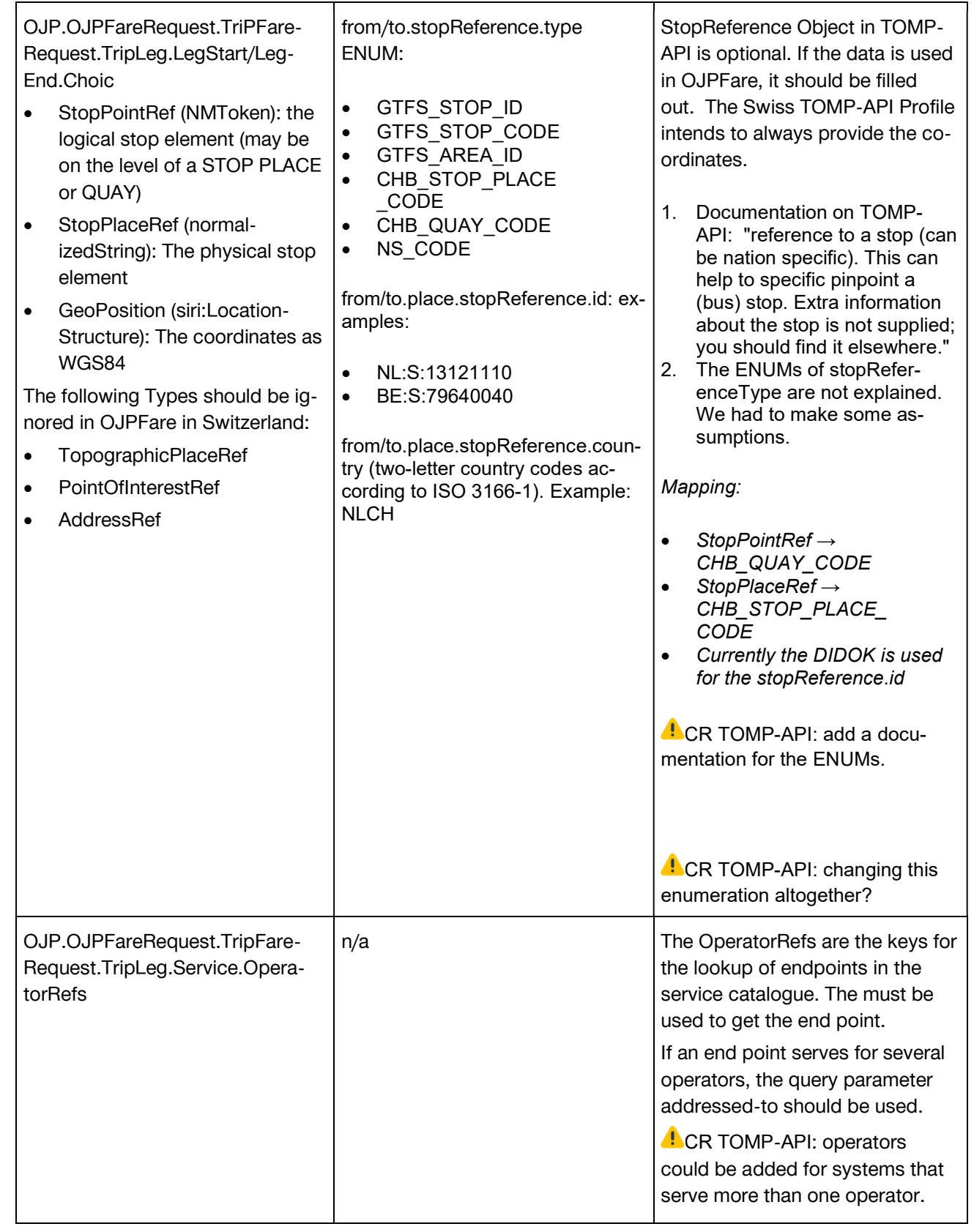

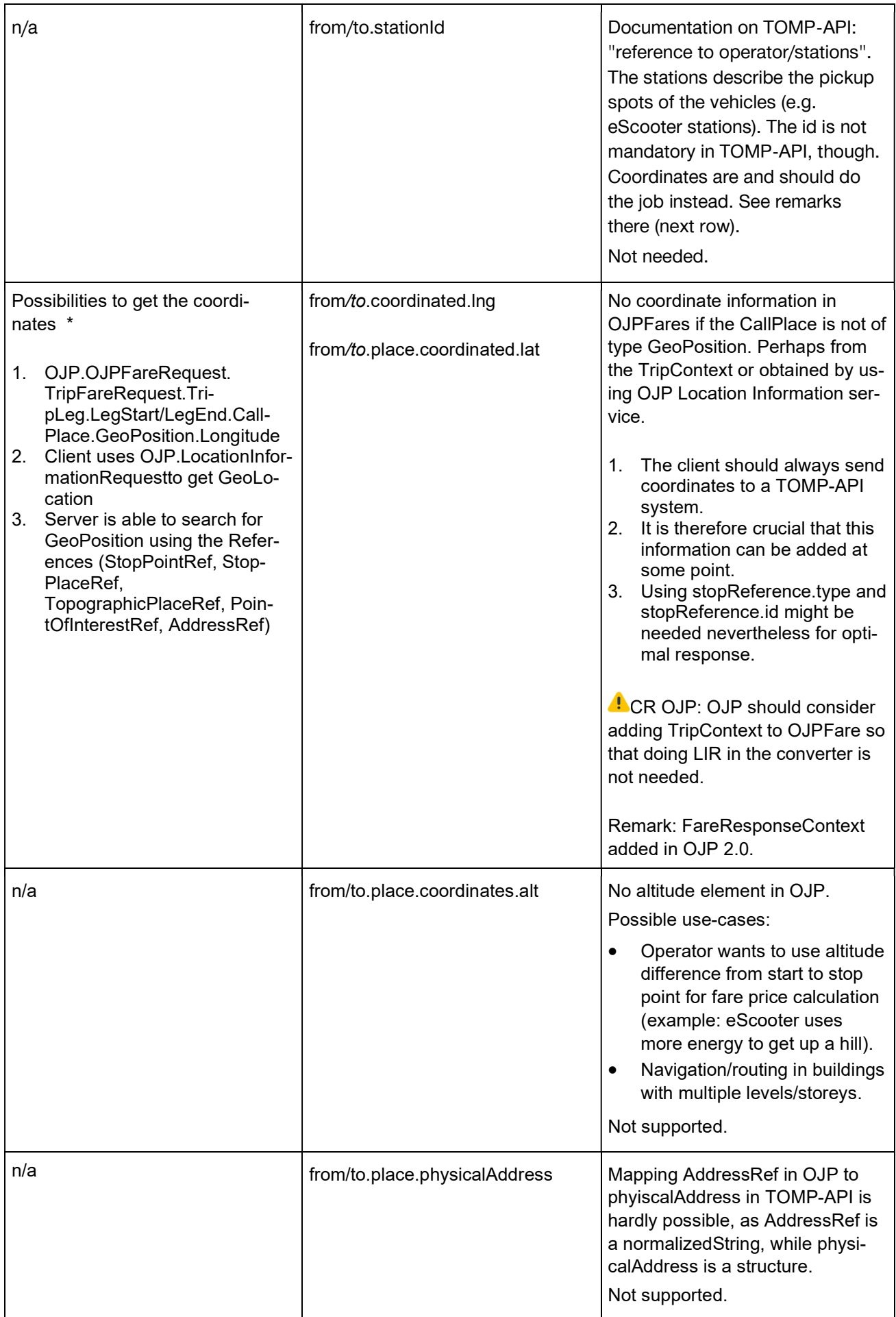

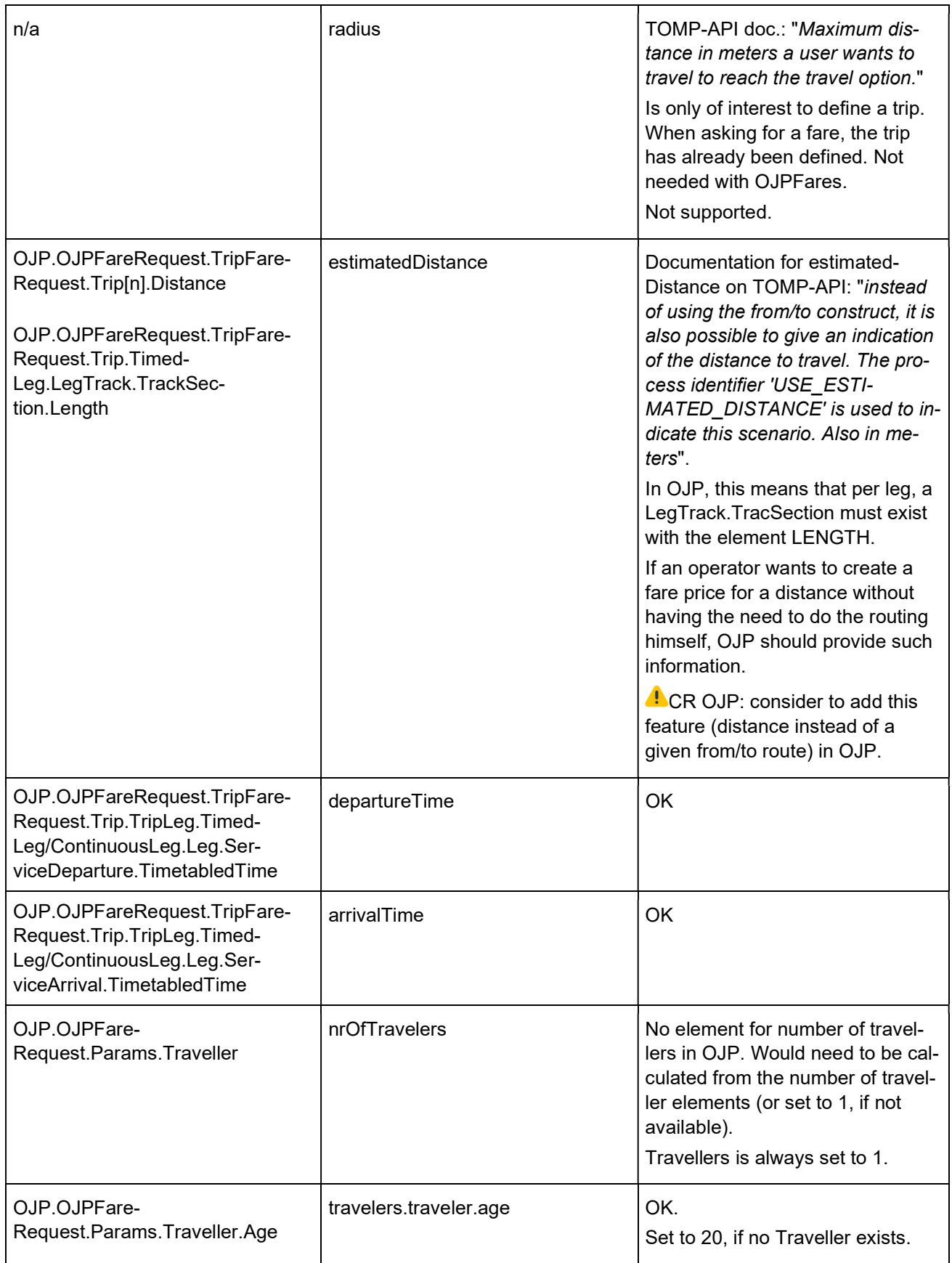

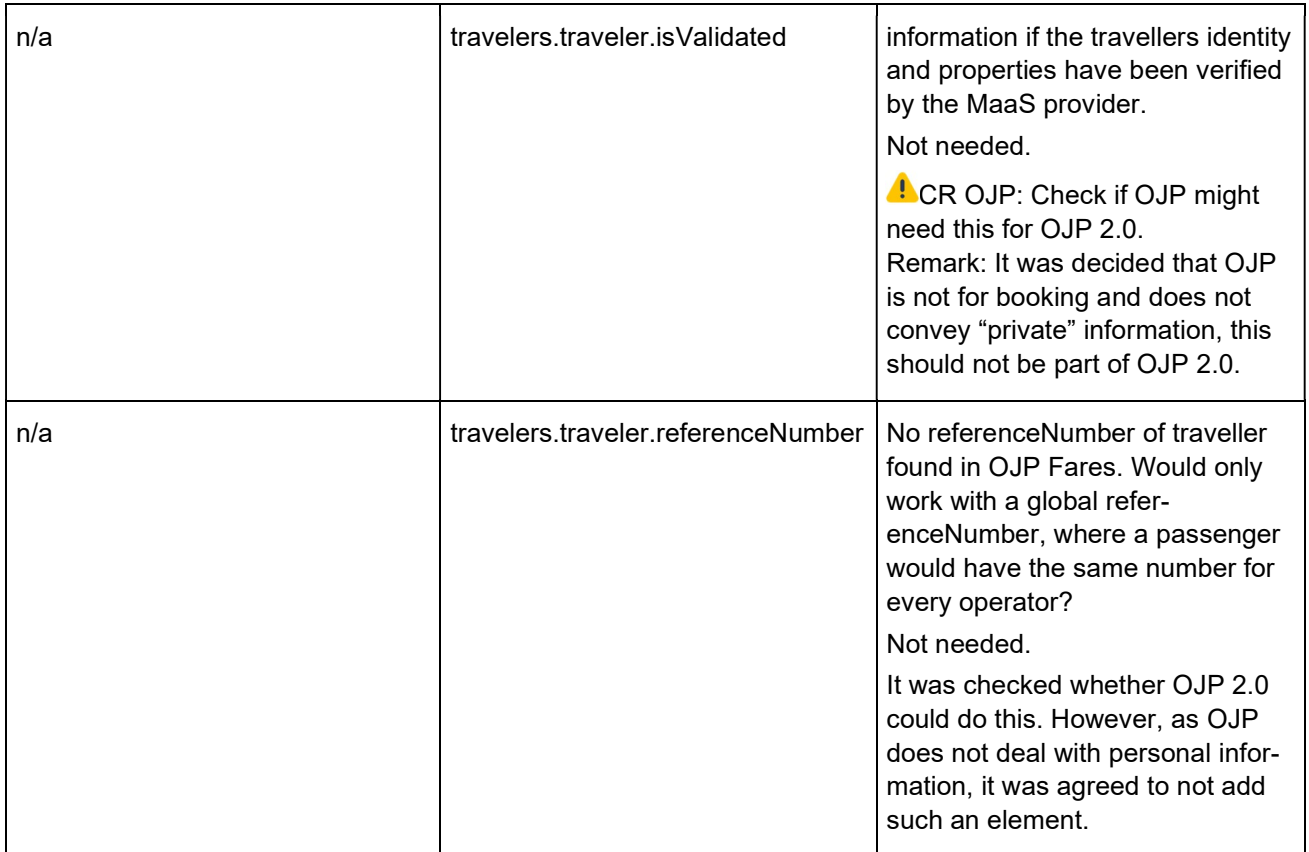

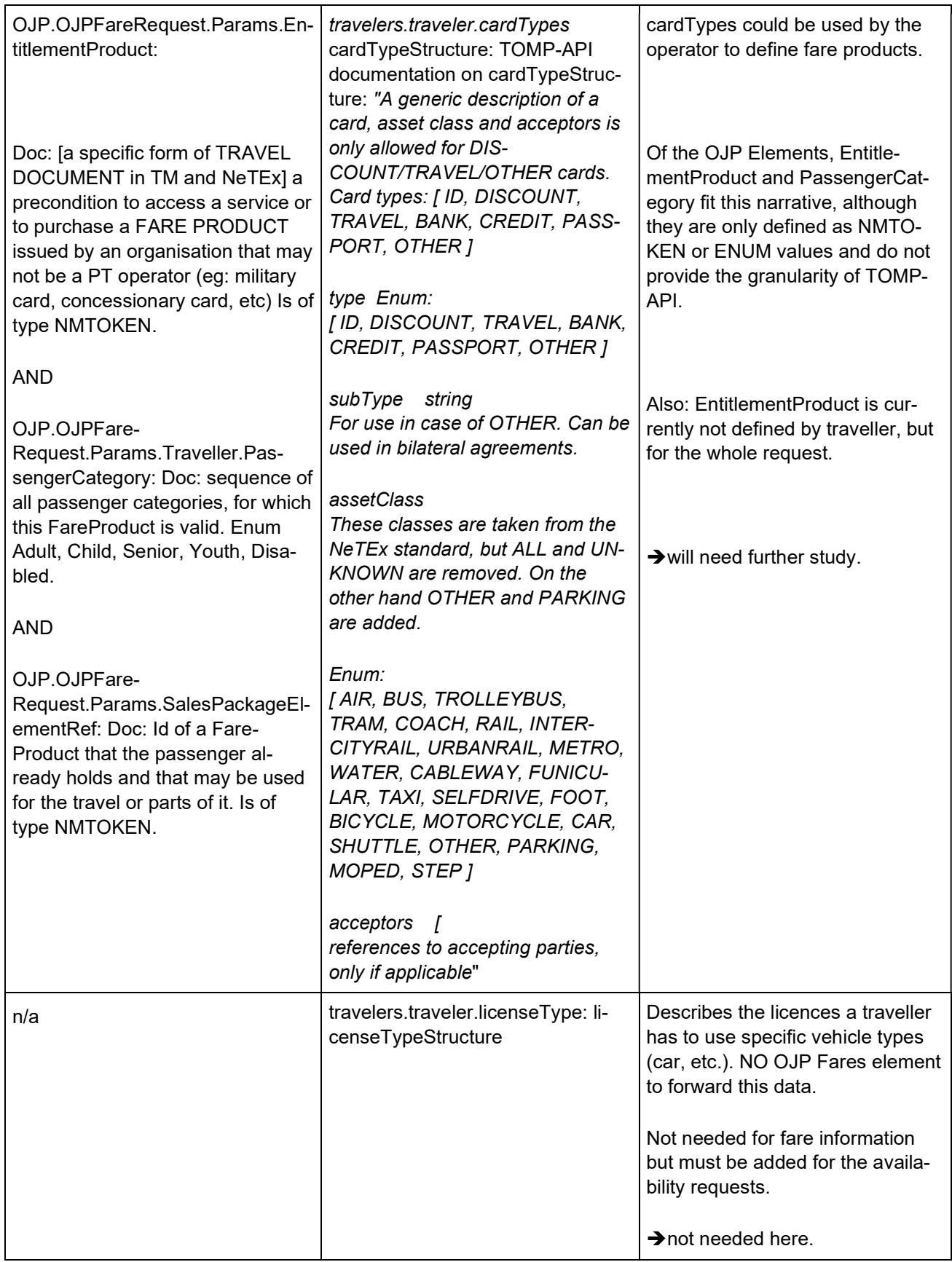

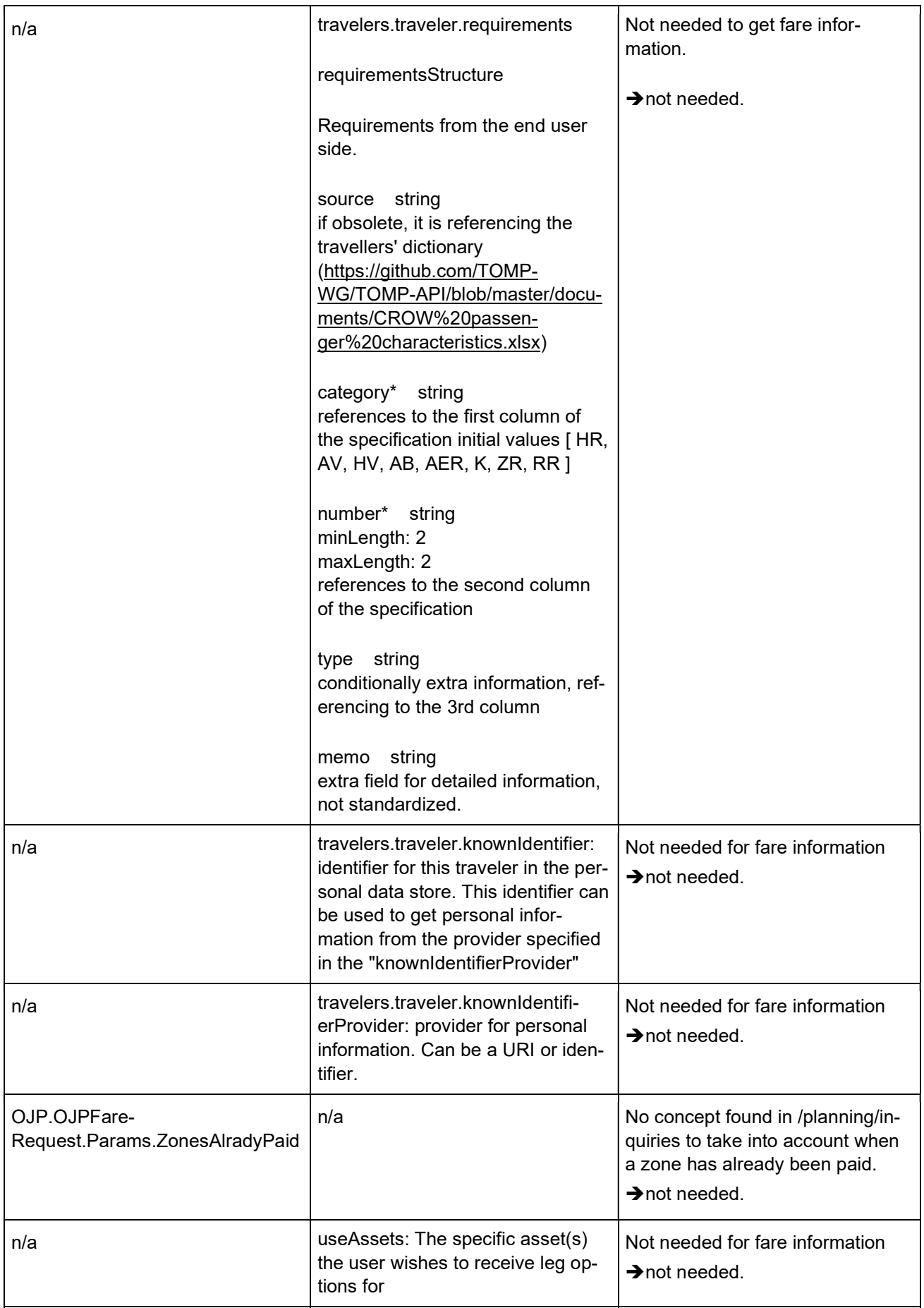

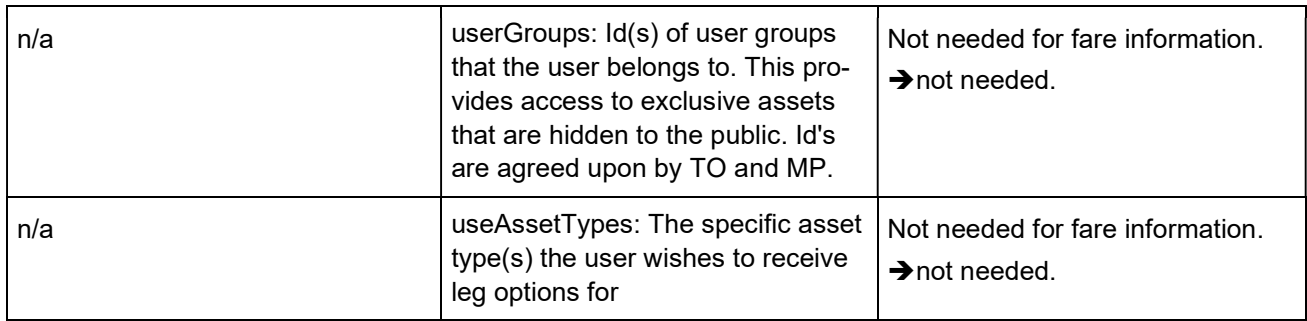

#### 3.1.1 Example OJPFareRequest

On the following pages, an example of an OJPFareRequest is shown.

The example is rather large for a request, mainly because the whole trip structure must be sent to the service. OJP services are stateless, thus, no prior query results or other state information is cached on the server.

In contrast, TOMP-API services are stateful. Bookings objects are cached on the server, and referring to a booking-id will be enough to bring up the booking object again.

```
<?xml version="1.0" encoding="UTF-8"?> 
<OJP xmlns:xsi="http://www.w3.org/2001/XMLSchema-instance" xmlns="http://www.siri.org.uk/siri" 
xmlns:ojp="http://www.vdv.de/ojp" version="1.1-dev" xsi:schemaLoca-
tion="http://www.siri.org.uk/siri ../../../OJP.xsd"> 
   <OJPRequest> 
     <ServiceRequest> 
       <RequestTimestamp>2020-01-19T12:00:00Z</RequestTimestamp> 
       <RequestorRef>MyClient</RequestorRef> 
       <ojp:OJPFareRequest> 
         <RequestTimestamp>2020-01-19T12:00:00Z</RequestTimestamp> 
         <MessageIdentifier>231231-231</MessageIdentifier> 
         <ojp:TripFareRequest> 
           <ojp:Trip> 
              <ojp:Id>192391231</ojp:Id> 
             <ojp:Duration>PT55M</ojp:Duration> 
             <ojp:StartTime>2020-01-19T12:00:02Z</ojp:StartTime> 
             <ojp:EndTime>2020-01-19T12:57:00Z</ojp:EndTime> 
                 <ojp:Transfers>1</ojp:Transfers> 
             <ojp:Leg> 
                <ojp:Id>1231123</ojp:Id> 
                <ojp:ContinuousLeg> 
                  <ojp:LegStart> <!-- TOMP-API is leg based -> consider the relevant leg --> 
                    <ojp:GeoPosition> <!-- the position is one of the crucial elements --> 
                      <Longitude>5.1</Longitude> 
                      <Latitude>20.1</Latitude> 
                    </ojp:GeoPosition> 
                    <ojp:Name> 
                      <ojp:Text>Origin</ojp:Text> 
                    </ojp:Name> 
                  </ojp:LegStart> 
                  <ojp:LegEnd> 
                    <ojp:GeoPosition> 
                      <Longitude>5.2</Longitude> <!-- crucial --> 
                      <Latitude>20.2</Latitude> 
                    </ojp:GeoPosition> 
                    <ojp:Name> 
                      <ojp:Text>Destination</ojp:Text> 
                    </ojp:Name> 
                  </ojp:LegEnd> 
                  <ojp:Service> 
                    <ojp:ContinuousMode>demandResponsive</ojp:ContinuousMode>
```

```
 <ojp:OperatingDayRef>2023-12-24</ojp:OperatingDayRef> <!-- crucial --> 
       <VehicleRef>ch:1:vehicle:31231:12311</VehicleRef> <!-- crucial --> 
              <ojp:JourneyRef>ch:1:sjyid:12931231</ojp:JourneyRef> <!-- crucial --> 
            <LineRef>ch:1:slnid:1231912</LineRef> 
       <DirectionRef>ch:1:direction:H</DirectionRef> 
       <ojp:Mode> 
         <ojp:PtMode>bus</ojp:PtMode> 
         <BusSubmode>demandAndResponseBus</BusSubmode> 
       </ojp:Mode> 
       <ojp:PublishedServiceName> 
         <ojp:Text>Mybuxi</ojp:Text> 
       </ojp:PublishedServiceName> 
       <ojp:OperatorRefs> 
          <ojp:OperatorRef>ch:1:sboid:1023123</ojp:OperatorRef> 
       </ojp:OperatorRefs> 
       <ojp:BookingArrangements> 
         <ojp:BookingArrangement> 
            <ojp:BookingUrl> 
              <ojp:Label> 
                <ojp:Text>MyBuxi</ojp:Text> 
              </ojp:Label> 
              <ojp:Url>https://mybuxi.ch/booking</ojp:Url> 
            </ojp:BookingUrl> 
         </ojp:BookingArrangement> 
       </ojp:BookingArrangements> 
     </ojp:Service> 
     <ojp:Duration>PT15M</ojp:Duration> 
   </ojp:ContinuousLeg> 
   <ojp:EmissionCO2> 
     <ojp:KilogramPerPersonKm>0.1</ojp:KilogramPerPersonKm> 
   </ojp:EmissionCO2> 
 </ojp:Leg> 
 <ojp:Leg> 
   <ojp:Id>8182381231</ojp:Id> 
   <ojp:TransferLeg> 
     <ojp:TransferMode>walk</ojp:TransferMode> 
     <ojp:LegStart> 
       <ojp:GeoPosition> 
         <Longitude>5.2</Longitude> 
         <Latitude>20.2</Latitude> 
       </ojp:GeoPosition> 
       <ojp:Name> 
         <ojp:Text>Destination</ojp:Text> 
       </ojp:Name> 
     </ojp:LegStart> 
     <ojp:LegEnd> 
       <StopPointRef>ch:1:sloid:3000:7</StopPointRef> 
       <ojp:Name> 
          <ojp:Text>Bern, Gleis 7</ojp:Text> 
       </ojp:Name> 
     </ojp:LegEnd> 
     <ojp:Duration>PT2M</ojp:Duration> 
   </ojp:TransferLeg> 
 </ojp:Leg> 
 <ojp:Leg> 
   <ojp:Id>1231123</ojp:Id> 
     <ojp:TimedLeg> 
     <ojp:LegBoard> 
       <StopPointRef>ch:1:sloid:3000:7</StopPointRef> 
       <!-- example where it could be based on a stop --> 
       <ojp:StopPointName> 
         <ojp:Text>Bern, Gleis 7</ojp:Text>
```

```
 </ojp:StopPointName> 
                    <ojp:ServiceDeparture> 
                      <ojp:TimetabledTime>2020-01-19T13:02:00Z</ojp:TimetabledTime> 
                    </ojp:ServiceDeparture> 
                  </ojp:LegBoard> 
                  <ojp:LegAlight> 
                    <StopPointRef>ch:1:sloid:7000:33</StopPointRef> 
                    <ojp:StopPointName> 
                      <ojp:Text>Zürich HB, Gleis 33</ojp:Text> 
                    </ojp:StopPointName> 
                    <ojp:ServiceArrival> 
                      <ojp:TimetabledTime>2020-01-19T13:57:00Z</ojp:TimetabledTime> 
                    </ojp:ServiceArrival> 
                  </ojp:LegAlight> 
                  <ojp:Service> 
                    <ojp:OperatingDayRef>2023-01-24</ojp:OperatingDayRef> 
                    <ojp:JourneyRef>ch:1:sjyid:11:182391231</ojp:JourneyRef> 
                    <LineRef>ch:1:slnid:11:8</LineRef> 
                    <ojp:Mode> 
                      <ojp:PtMode>rail</ojp:PtMode> 
                      <RailSubmode>highSpeedRailService</RailSubmode> 
                    </ojp:Mode> 
                    <ojp:PublishedServiceName> 
                      <ojp:Text>IC8</ojp:Text> 
                    </ojp:PublishedServiceName> 
                     <ojp:OperatorRefs> 
                      <ojp:OperatorRef>ch:1:sboid:100011</ojp:OperatorRef> 
                    </ojp:OperatorRefs> 
                        <ojp:DestinationText> 
                      <ojp:Text>Romanshorn</ojp:Text> 
                    </ojp:DestinationText> 
                  </ojp:Service> 
                </ojp:TimedLeg> 
             </ojp:Leg> 
           </ojp:Trip> 
         </ojp:TripFareRequest> 
         <ojp:Params> 
           <ojp:FareAuthorityFilter>ch:1:NOVA</ojp:FareAuthorityFilter> 
           <ojp:PassengerCategory>Adult</ojp:PassengerCategory> 
           <ojp:TravelClass>second</ojp:TravelClass> 
           <ojp:Traveller> 
             <ojp:Age>25</ojp:Age> 
           </ojp:Traveller> 
         </ojp:Params> 
       </ojp:OJPFareRequest> 
     </ServiceRequest> 
   </OJPRequest> 
</OJP>
```
#### 3.1.2 Example of a resulting TOMP Request (for the ContinuousLeg)

Of the given OJP TripFareRequest example, only the information in the ContinuousLeg (a demandresponsive bus service named "Mybuxi") and a tiny amount of information for the parameters are used.

According to the use case sequence discussed above, the TOMP-API endpoint will be looked up first in the service catalogue. The lookup key will be either the PublishedServiceName ("Mybuxi") or the OperatorRefs ("ch:1:sboid:1023123", which is a Swiss Business Organisation ID).

In the subsequent call to the /planning/inquiries endpoint, the following JSON payload would be posted. The same key would be added as a query parameter "addressed-to".

```
{ 
   "from": { 
     "coordinates": { 
       "lng": 5.1, 
       "lat": 20.2 
     } 
  }, 
  "to": { 
     "coordinates": { 
       "lng": 5.2, 
       "lat": 20.2 
     } 
  }, 
   "departureTime": "2020-01-19T12:00:02Z", 
   "arrivalTime": "2020-01-19T12:57:02Z", 
   "nrOfTravelers": 1, 
   "travelers": [ 
     { 
       "age": 25, 
     } 
  ], 
   "extraInfo": {
     "additionalProp1": {}
  } 
}
```
In the case of a TimedLeg, the "from" element would also contain the stopPreference and/or stationId.

Additional context can be stored in extraInfo, the given extension point. Any JSON object may be added here, including the trip structure, if desired. However, any data added here is not defined by the TOMP-API specification.

### 3.2 Mapping /planning/inquiries response to OJPFareDelivery

The following table analyses the mapping from TOMP-API to OJP response.

TOMP-API may respond to the request for a single "leg" with an array of legs. All FOOT legs are ignored and only the bookable legs are sent back in the OJPFareDelivery. The client then has to integrate the legs with new footpaths into the whole trip. This may cause problems and require a re-calculation.

| <b>TOMP-API</b> /planning/inquiries<br><b>Response</b> | <b>OJPFareDelivery</b>                                                 | <b>Remarks and Actions</b> |
|--------------------------------------------------------|------------------------------------------------------------------------|----------------------------|
| error.errorcode (http)                                 | OJP.FareResponse.Fare-<br>Result.TripFareResult.Er-<br>rorMessage.Code | OK                         |

Table 2: Mapping from TOMP-API /planning/inquiries Response to OJPFareDelivery.

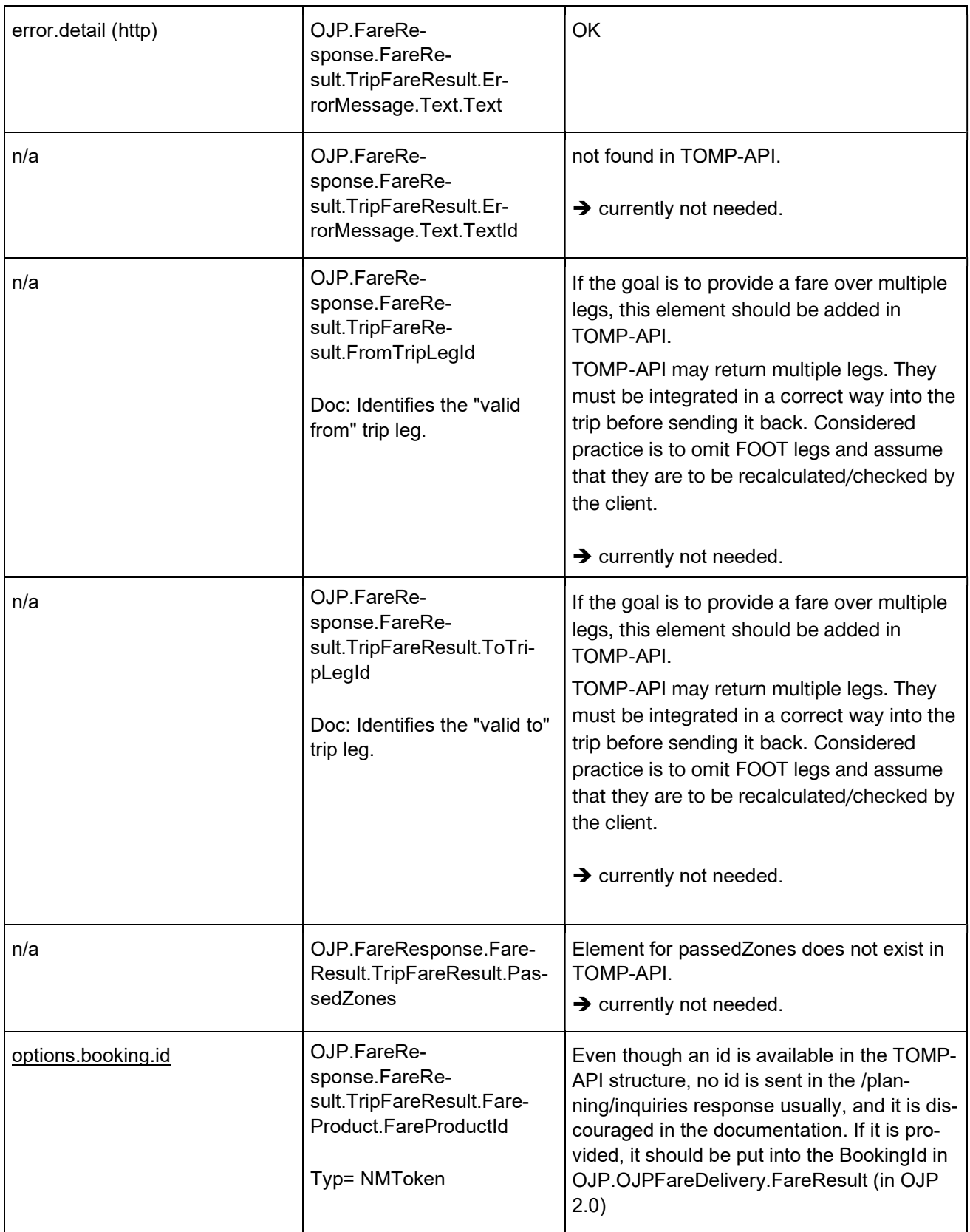

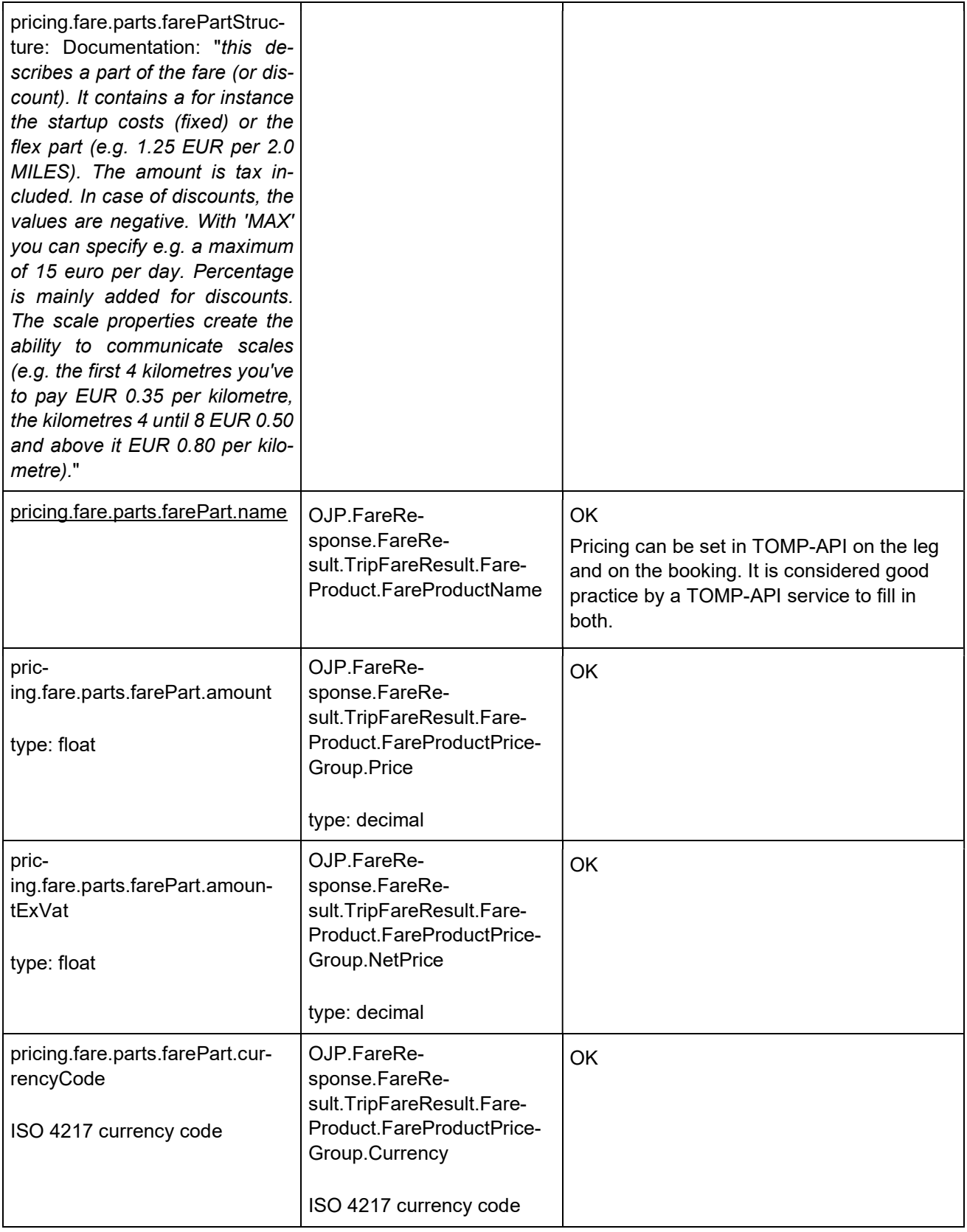

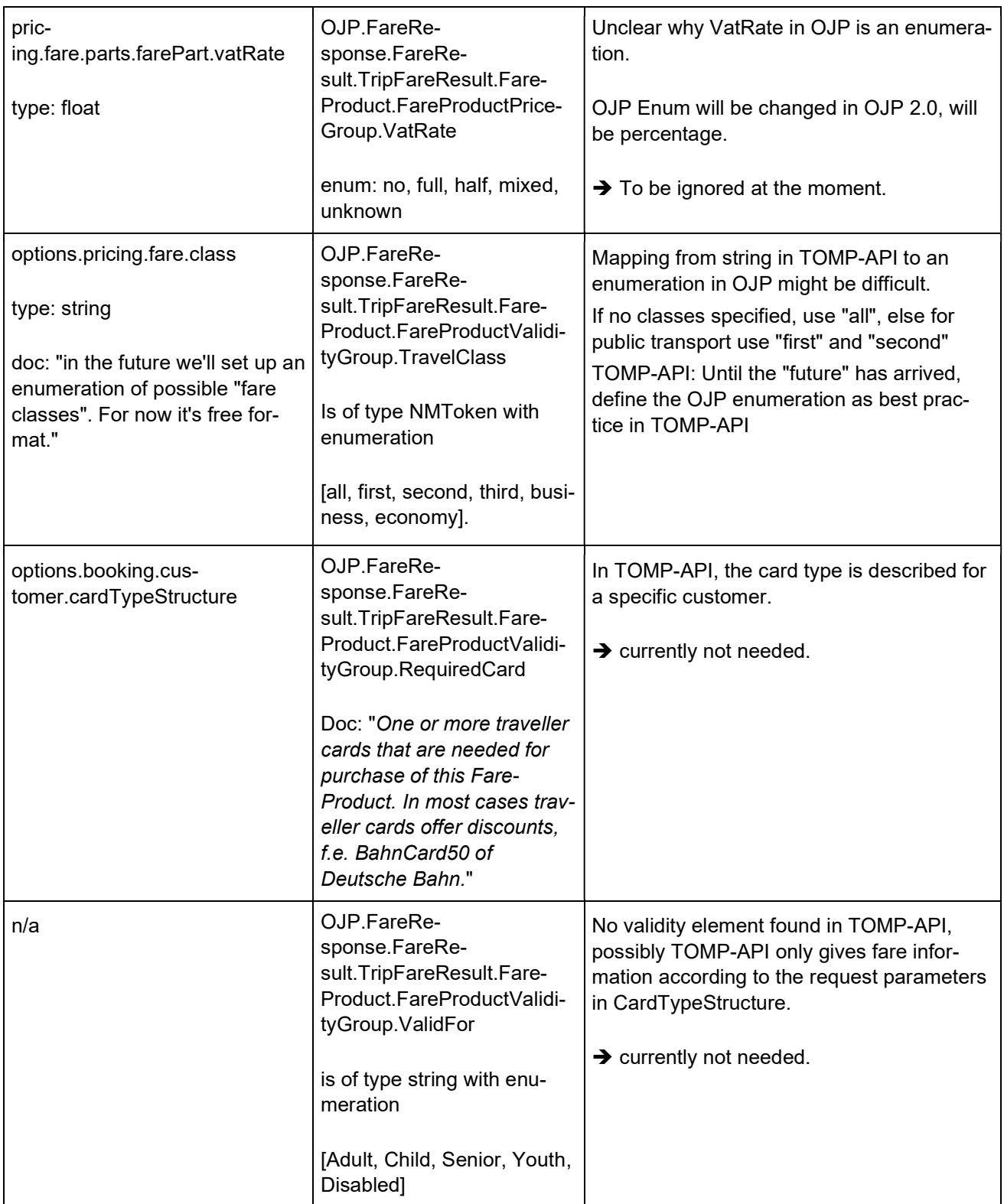

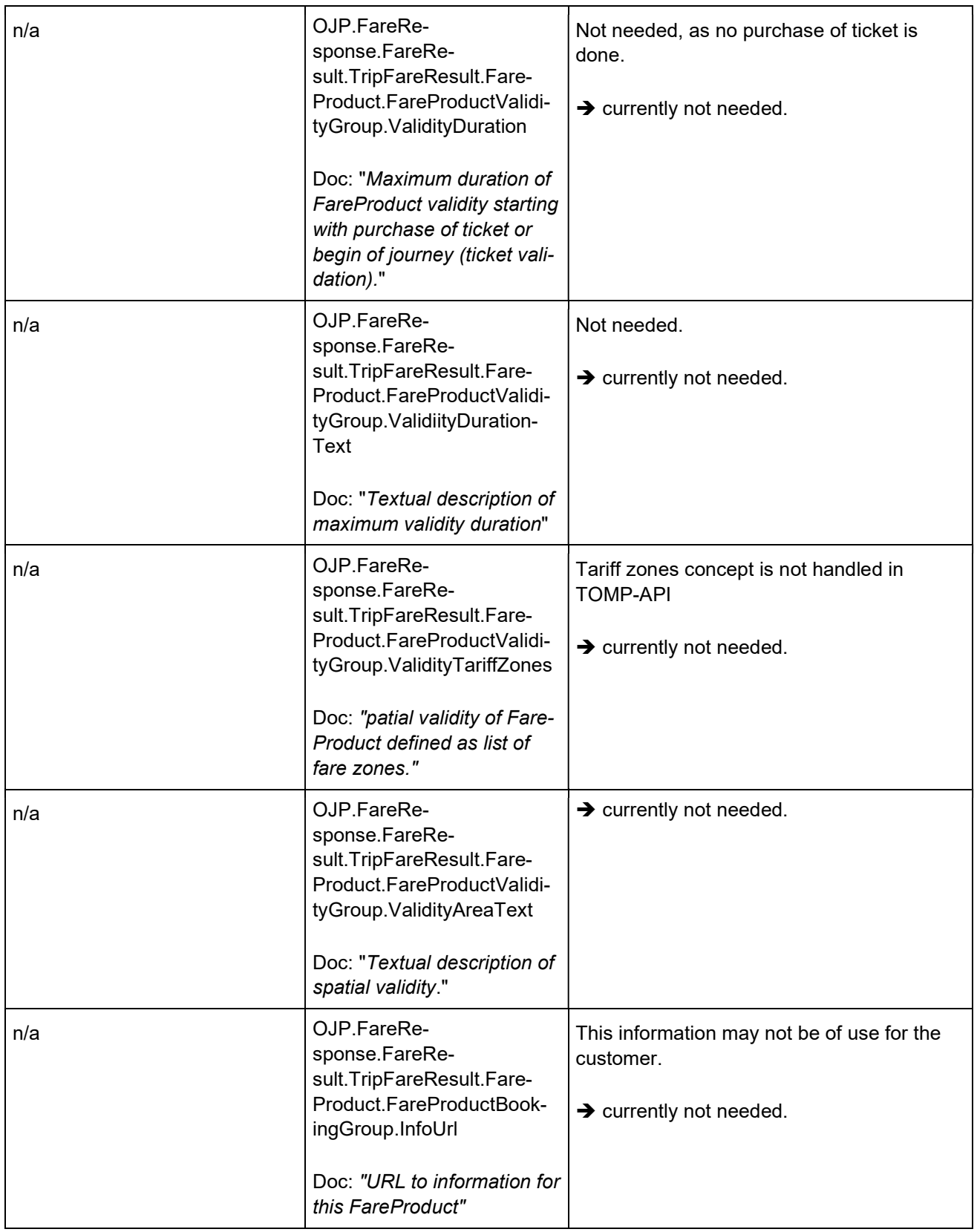

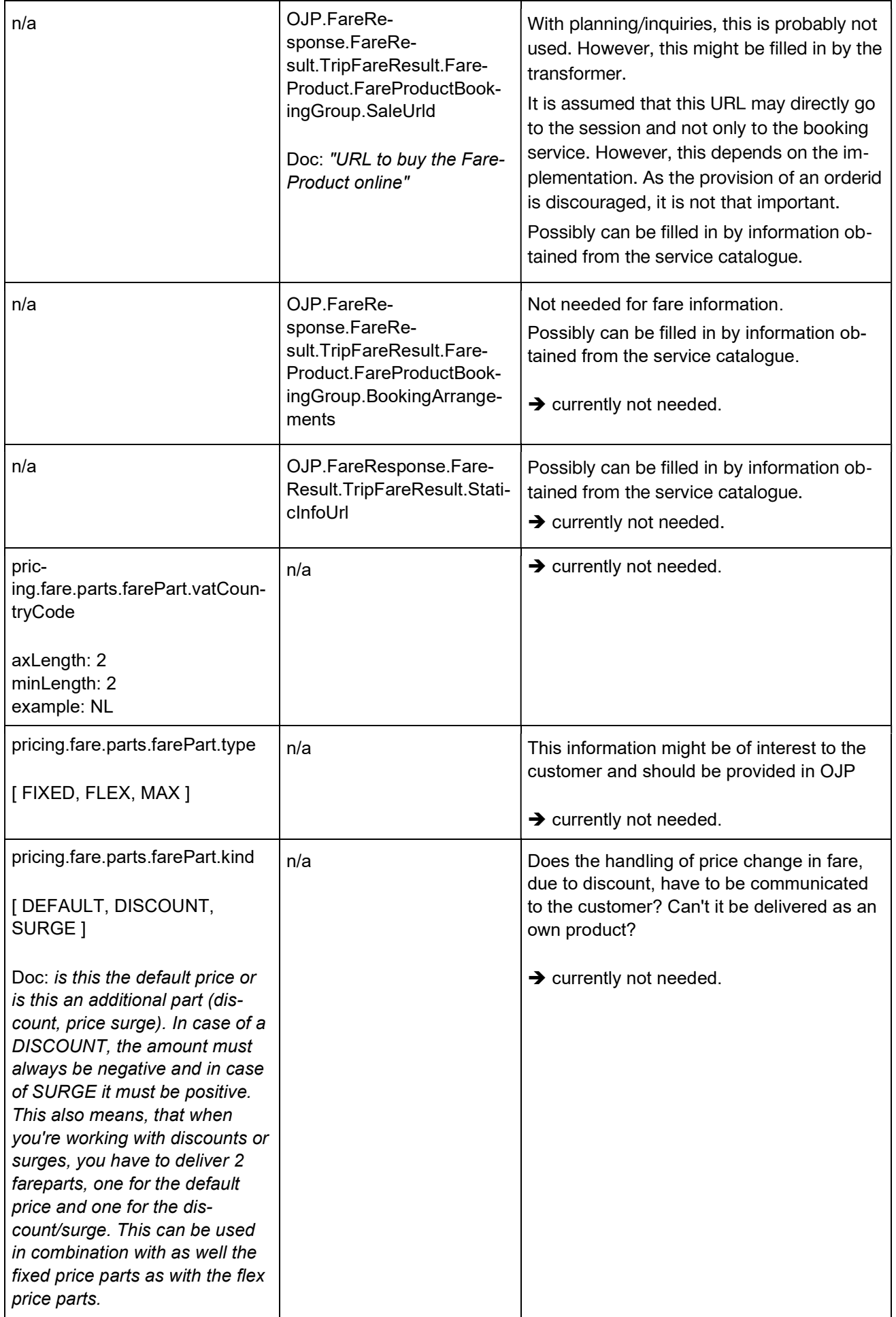

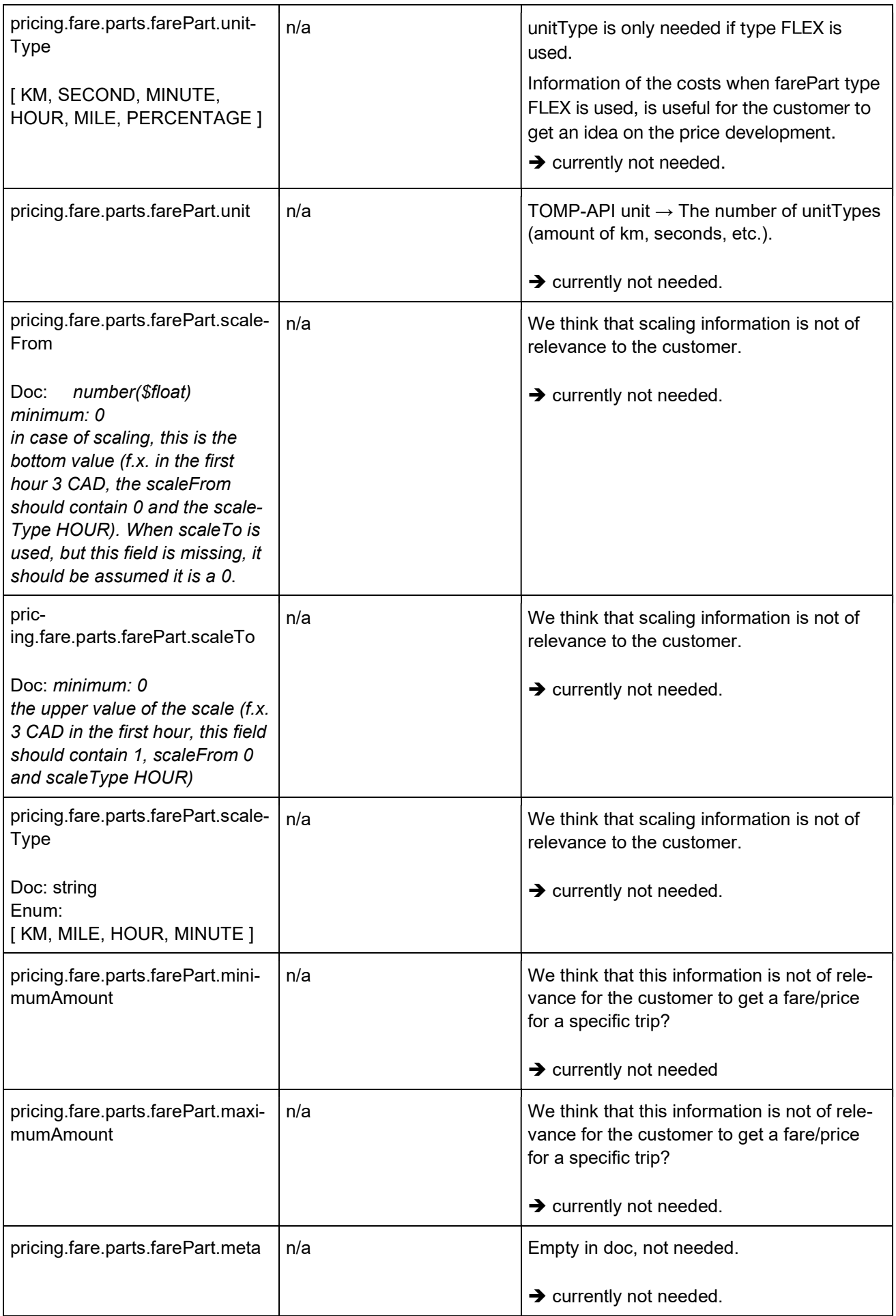

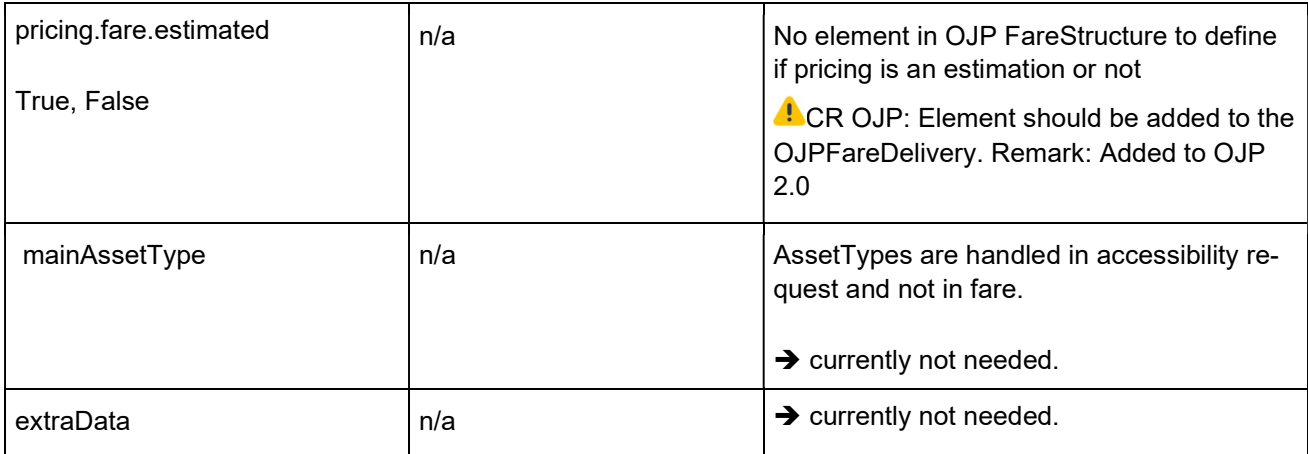

#### 3.2.1 Example of a TOMP-API planning/inquires response

```
{ 
      "validUntil": "2020-01-19T12:00:02Z", 
      "options": [ 
           { 
                 "id": "1231231112231", 
                 "legs": [ 
                       { 
                            "id": "1231231112231", 
                            "from": { 
                                  "coordinates": { 
                           "lng": 5.1, 
                            "lat": 20.2 
 } 
                            }, 
                             "to": { 
                                  "coordinates": { 
                                       "lat": 5.2, 
                                        "lng": 20.2 
 }, 
\}, \}, \}, \}, \}, \}, \}, \}, \}, \}, \}, \}, \}, \}, \}, \}, \}, \}, \}, \}, \}, \}, \}, \}, \}, \}, \}, \}, \}, \}, \}, \}, \}, \}, \}, \}, \},
                            "departureTime": "2020-01-19T12:00:02Z", 
                            "arrivalTime": "2020-01-19T12:57:02Z", 
                            "assetType": { 
                                  "id": "bus1", 
                                  "assetClass": "BUS", 
                                  "assetSubClass": "bus" 
                            }, 
                            legSequenceNumber: 1, 
                             "pricing": { 
                                  "estimated": false, 
                                  "parts": [ 
\{ \} "name": "Kilometerbasiert normal", 
                                             "amount": 17, 
                                             "amountExVat": 15, 
                                             "currencyCode": "CHF", 
                                             "class": "economy" 
 } 
\sim 1.0 \sim 1.0 \sim 1.0 \sim 1.0 \sim 1.0 \sim 1.0 \sim 1.0 \sim 1.0 \sim 1.0 \sim 1.0 \sim 1.0 \sim 1.0 \sim 1.0 \sim 1.0 \sim 1.0 \sim 1.0 \sim 1.0 \sim 1.0 \sim 1.0 \sim 1.0 \sim 1.0 \sim 1.0 \sim 1.0 \sim 1.0 \sim 
 } 
                       } 
                 ], 
                 "state": "NEW" 
 }
```
 $\blacksquare$ }

**CR TOMP-API: TOMP-API contains a bookingState in the booking object. When calling the /plan**ning/inquiries endpoint, however, none of the existing ENUM values makes sense. We therefore suggest that an additional value in the ENUM is introduced in the TOMP-API standard for this kind of response. A suitable name would be SPECULATIVE or NONE).

Pricing can and should be added also on the level of booking.

A. Be aware that multiple bookings can be returned. For each booking, a FareResult must be returned.

#### 3.2.2 OJPFareDelivery

The code example on the following page provides an example of the OJPFareDelivery generated from the TOMP-API response.

In some cases, pickup and dropoff locations may be different from the coordinates added. This needs a refinement request with some recalculations. Also, the TOMP-API service may add footpaths in this case. Either the transformer or the OJP system will have to deal with it. Currently, we will remove them.

The content of BookingArrangement cannot be filled in from /planning/inquiries. This information has to come either from the service catalogue or from different TOMP-API requests.

```
<?xml version="1.0" encoding="UTF-8"?> 
<ojp:OJPFareDelivery xmlns:ojp="http://www.vdv.de/ojp" xmlns:siri="http://www.siri.org.uk/siri" 
xmlns:xsi="http://www.w3.org/2001/XMLSchema-instance" xsi:schemaLoca-
tion="http://www.siri.org.uk/siri ../../../OJP.xsd"> 
  <siri:ResponseTimestamp>2001-12-17T09:30:47Z</siri:ResponseTimestamp> 
   <siri:Status>true</siri:Status> 
   <siri:ValidUntil>2001-12-18T09:30:47Z</siri:ValidUntil> 
   <ojp:Problem> 
     <ojp:Type>OJPGENERIC_OTHER</ojp:Type> 
   </ojp:Problem> 
   <ojp:FareResponseContext> 
     <ojp:Operators> 
       <ojp:Operator> 
         <siri:OperatorRef>ch:1:sboid:123123</siri:OperatorRef> 
         <siri:OperatorName>Mybuxi</siri:OperatorName> 
       </ojp:Operator> 
       <ojp:Operator> 
         <siri:OperatorRef>ch:1:sboid:11</siri:OperatorRef> 
         <siri:OperatorName>SBB NOVA</siri:OperatorName> 
       </ojp:Operator> 
     </ojp:Operators> 
   </ojp:FareResponseContext> 
   <ojp:FareResult> 
     <ojp:Id>1231231112231</ojp:Id> 
     <ojp:TripFareResult> 
       <ojp:FromLegIdRef>1</ojp:FromLegIdRef> 
       <ojp:ToLegIdRef>1</ojp:ToLegIdRef> 
       <ojp:FareProduct> 
         <ojp:FareProductId>mybuxi10001231</ojp:FareProductId> 
         <ojp:FareProductName>Kilometerbasiert normal</ojp:FareProductName> 
         <ojp:FareAuthorityRef>ch:1:sboid:123123</ojp:FareAuthorityRef> 
         <ojp:FareAuthorityText>Mybuxi</ojp:FareAuthorityText> 
         <ojp:NetPrice>15</ojp:NetPrice>
```

```
 <ojp:Currency>CHF</ojp:Currency> 
         <ojp:TravelClass>economy</ojp:TravelClass> 
         <ojp:SaleUrl> 
           <ojp:Label> 
             <ojp:Text>MyBuxi</ojp:Text> 
           </ojp:Label> 
           <ojp:Url>https://www.mybuxi.ch/booking</ojp:Url> 
         </ojp:SaleUrl> 
         <ojp:BookingArrangements> 
           <ojp:BookingArrangement> 
             <ojp:BuyWhen> 
                <ojp:PurchaeMoment>onReservation</ojp:PurchaeMoment> 
              </ojp:BuyWhen> 
              <ojp:MinimumBookingPeriod>PT10M</ojp:MinimumBookingPeriod> 
           </ojp:BookingArrangement> 
         </ojp:BookingArrangements> 
       </ojp:FareProduct> 
     </ojp:TripFareResult> 
   </ojp:FareResult> 
   <ojp:FareResult> 
     <ojp:Id>123123123</ojp:Id> 
     <ojp:TripFareResult> 
       <ojp:FromLegIdRef>2</ojp:FromLegIdRef> 
       <ojp:ToLegIdRef>2</ojp:ToLegIdRef> 
       <ojp:FareProduct> 
         <ojp:FareProductId>öV</ojp:FareProductId> 
         <ojp:FareProductName>ÖV</ojp:FareProductName> 
         <ojp:FareAuthorityRef>ch:1:sboid:11</ojp:FareAuthorityRef> 
         <ojp:FareAuthorityText>NOVA</ojp:FareAuthorityText> 
         <ojp:NetPrice>51</ojp:NetPrice> 
         <ojp:Currency>CHF</ojp:Currency> 
         <ojp:TravelClass>second</ojp:TravelClass> 
         <ojp:SaleUrl> 
           <ojp:Label> 
              <ojp:Text>NOVA</ojp:Text> 
           </ojp:Label> 
           <ojp:Url>https://www.sbb.ch/NOVA</ojp:Url> 
         </ojp:SaleUrl> 
       </ojp:FareProduct> 
       <ojp:FareProduct> 
         <ojp:FareProductId>öV</ojp:FareProductId> 
         <ojp:FareProductName>ÖV</ojp:FareProductName> 
         <ojp:FareAuthorityRef>ch:1:sboid:11</ojp:FareAuthorityRef> 
         <ojp:FareAuthorityText>NOVA</ojp:FareAuthorityText> 
         <ojp:NetPrice>75</ojp:NetPrice> 
         <ojp:Currency>CHF</ojp:Currency> 
         <ojp:TravelClass>first</ojp:TravelClass> 
         <ojp:SaleUrl> 
           <ojp:Label> 
              <ojp:Text>NOVA</ojp:Text> 
           </ojp:Label> 
           <ojp:Url>https://www.sbb.ch/NOVA</ojp:Url> 
         </ojp:SaleUrl> 
       </ojp:FareProduct> 
     </ojp:TripFareResult> 
   </ojp:FareResult> 
</ojp:OJPFareDelivery>
```
## 3.3 Conclusions

OJPFareRequest can be supported and answered by a service based on a TOMP-API /planning/inquiries endpoint. However, some information will be lost.

To facilitate the mapping service, some changes to OJP and TOMP-API should be implemented. This will limit greatly the amount of logic in the mapping service. We plan to propose these changes as change requests to the respective boards.